Didier Villers, UMONS - wiki - https://dvillers.umons.ac.be/wiki/

## **Polynomes : évaluation**

<sxh python; title : poly02-elementaire.py> #!/usr/bin/python # -\*- coding: UTF-8 -\*- """ écriture d'un programme pour évaluer des polynomes """

x=3. # variable en laquelle on veut évaluer le polynome a=[2.5,6.,1.2,3,5] # la liste des coefficients, par ordre croissant n=len(a)-1 # l'ordre du polynome print x,a,n p=0. # initialisation for i in range $(n+1)$ :

p=p+a[i]\*x\*\*i #calcul et addition de chacun des termes

print p </sxh>

From: <https://dvillers.umons.ac.be/wiki/>- **Didier Villers, UMONS - wiki**

Permanent link: **<https://dvillers.umons.ac.be/wiki/teaching:progappchim:polynomes-2?rev=1351151483>**

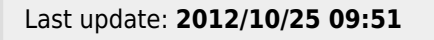

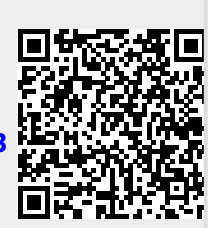